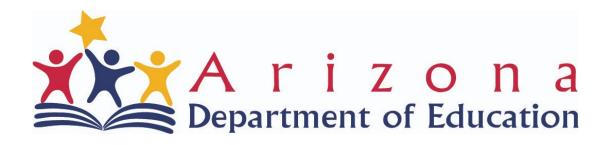

# **HQEL Monitoring**

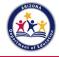

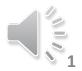

### Monitoring and Evaluation

- **Child Age Verification (Question #10)**
- Family Income Verification (Question #9)
- **Most-In-Need Written Policy (Question #5)**
- Written Wait List Protocol (Question #6)
- **Staff Qualifications (Question #15)**
- **Staff Compensation (Question #16)**
- **Program Intensity (Questions #22-27)**
- **Program Quality (Questions 19-21)**
- ECQUIP (Questions 2,3 & 4)
- K-Transition Plan (Question #8)
- **Classroom Observation (Questions #22-27)**
- **Fiscal Auditing (Questions 31-34)**

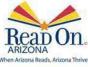

Your Partner For A Stronger Arizona

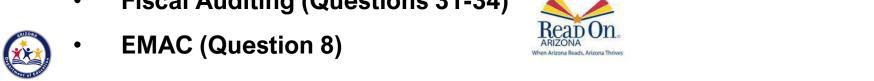

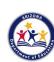

# Licensing

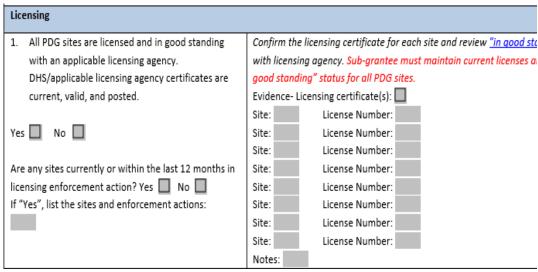

**Provider Name** Address City Zip Code **Provider Type** Start Search Res Tips for Successful Privacy Policy | Quest 150 N. 18th Avenue, Phoe 2007-2021 Arizona Depart

When Arizona Reads, Arizona Thrives

https://hsapps.azdhs.gov/ls/sod/Se archProv.aspx?type=CC

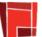

#### **Arizona Department of Health Services**

Health and Wellness for All Arizonans

ADHS Home Page | A-Z Index | Licensing Services | Search | Contact ADHS

#### Child Care Provider: Search Form

Facility Search

This searchable database contains information about deficiencies found against facilities/providers by the Arizona Department of Health Services. Records may be searched by facility/provider name, location, and provider type.

Child Care Facility Survey Process

Child Care Facility Enforcement Process

Department of Health Services Division of Licensing Disclaimer

☐ Search Enforcement Actions Only

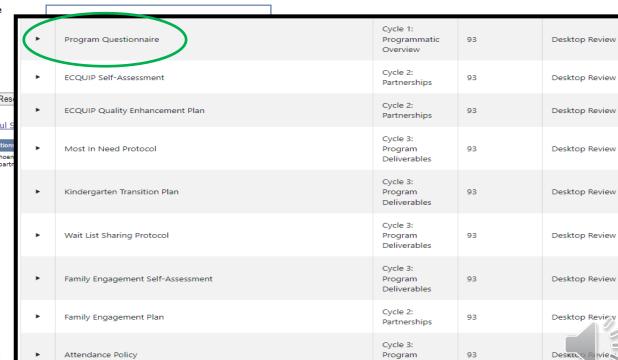

Deliverables

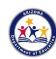

# **ECQUIP**

| HNC ECQUIP/Community of Practice (specific to district | /charter programs)  |
|--------------------------------------------------------|---------------------|
| 2. ECQUIP Rubric is completed with evidence            | Confirm in the dist |
| collected and a standard for improvement has           | grantee is not a di |
| been selected.                                         | Evidence- ECQUIP    |
|                                                        | Evidence (Other):   |
| Yes No N/A                                             | Notes:              |
| 3. ECQUIP Quality Enhancement Plan has been            | Evidence- ECQUIP    |
| submitted on EMAC                                      | Evidence (Other):   |
|                                                        | Date submitted in   |
| Yes No N/A                                             | Date reviewed/ac    |
|                                                        | Notes:              |

| • | Program Questionnaire             | Cycle 1:<br>Programmatic<br>Overview | 93 | Desktop Review |
|---|-----------------------------------|--------------------------------------|----|----------------|
| ( | ECQUIP Self-Assessment            | Cycle 2:<br>Partnerships             | 93 | Desktop Review |
| • | ECQUIP Quality Enhancement Plan   | Cycle 2:<br>Partnerships             | 93 | Desktop Review |
| • | Most In Need Protocol             | Cycle 3:<br>Program<br>Deliverables  | 93 | Desktop Review |
| • | Kindergarten Transition Plan      | Cycle 3:<br>Program<br>Deliverables  | 93 | Desktop Review |
| • | Wait List Sharing Protocol        | Cycle 3:<br>Program<br>Deliverables  | 93 | Desktop Review |
| • | Family Engagement Self-Assessment | Cycle 3:<br>Program<br>Deliverables  | 93 | Desktop Review |
| • | Family Engagement Plan            | Cycle 2:<br>Partnerships             | 93 | Desktop Review |
| • | Attendance Policy                 | Cycle 3:<br>Program<br>Deliverables  | 93 | Desktop Review |

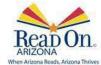

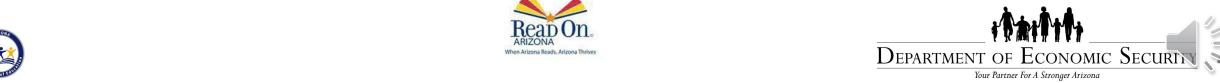

# **Written Policies**

| HN  | C ECQUIP/Community of Practice (for all sub-grantee                                               | es)                                                                                  | <b>•</b>   | Program Questionnaire             | Cycle 1:<br>Programmatic            | 93 | Desktop Review |
|-----|---------------------------------------------------------------------------------------------------|--------------------------------------------------------------------------------------|------------|-----------------------------------|-------------------------------------|----|----------------|
| 4.  | Sub-grantee participates in the local school                                                      | Evidence- ECQUIP Meeting agenda(s), s                                                |            | -                                 | Overview                            |    |                |
|     | district's ECQUIP self-evaluation process and                                                     | Evidence (Other):                                                                    | •          | ECQUIP Self-Assessment            | Cycle 2:<br>Partnerships            | 93 | Desktop Review |
|     | attends meetings regularly (in person or<br>electronically/telephonically).                       | Notes:                                                                               | •          | ECQUIP Quality Enhancement Plan   | Cycle 2:<br>Partnerships            | 93 | Desktop Review |
| Yes | □ No □                                                                                            |                                                                                      | $\bigcirc$ | Most in Need Protocol             | Cycle 3:<br>Program<br>Deliverables | 93 | Desktop Review |
| 5.  | Sub-grantee has in place and is following the HNC written protocol in place to determine "most in | Evidence- Written protocol for "most in Notes:                                       | •          | Kindergarten Transition Plan      | Cycle 3:<br>Program<br>Deliverables | 93 | Desktop Review |
|     | need" children/families.                                                                          | Notes.                                                                               | (          | Wait List Sharing Protocol        | Cycle 3:<br>Program<br>Deliverables | 93 | Desktop Review |
| Yes |                                                                                                   |                                                                                      | •          | Family Engagement Self-Assessment | Cycle 3:<br>Program<br>Deliverables | 93 | Desktop Review |
| 6.  | Sub-grantee has in place and is following the HNC written protocol to share "wait list" for       | Evidence- Written protocol for "waitlist<br>How will the program share wait list inf | •          | Family Engagement Plan            | Cycle 2:<br>Partnerships            | 93 | Desktop Review |
|     | children/families.                                                                                | programs?<br>Notes:                                                                  | •          | Attendance Policy                 | Cycle 3:<br>Program<br>Deliverables | 93 | Desktop Review |

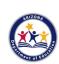

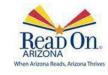

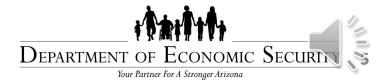

# **SOW Documents**

| Yes No                                          |                                                       |
|-------------------------------------------------|-------------------------------------------------------|
| 7. Sub-grantee participates in and offers the   | Evidence:                                             |
| comprehensive services (LRE, Child Find, Family | What comprehensive services does the program provide? |
| Engagement and other support services) that     |                                                       |
| were identified by the HNC.                     | Notes:                                                |
|                                                 |                                                       |
| Yes No                                          |                                                       |
| 8. Sub-grantee has completed and submitted the  | Confirm PDG Scope of Work documents in EMAC.          |
| appropriate PDG Scope of Work documents into    | Evidence- Kindergarten Transition Plan:               |
| EMAC system by the defined ADE ECE due date.    | Date submitted: Date                                  |
|                                                 | Date reviewed/accepted by ADE ECE: Date               |
| Yes No                                          |                                                       |
|                                                 | Evidence- Written Attendance Policy:                  |
|                                                 | Date submitted: Date                                  |
|                                                 | Date reviewed/accepted by ADE ECE: Date               |
|                                                 |                                                       |
|                                                 | Evidence- Written Assessment Protocol:                |
|                                                 | Date submitted: Date                                  |
|                                                 | Date reviewed/accepted by ADE ECE: Date               |
|                                                 |                                                       |
|                                                 | Evidence- Written Suspension and Expulsion Policy:    |
|                                                 | Date submitted: Date                                  |
|                                                 | Date reviewed/accepted by ADE ECE: Date               |
|                                                 | Evidence- Family Engagement Self-Assessment:          |
|                                                 | Date submitted: Date                                  |
|                                                 |                                                       |
|                                                 | Date reviewed/accepted by ADE ECE: Date               |
|                                                 | Evidence- Family Engagement Action Plan:              |
|                                                 | Date submitted: Date                                  |
|                                                 | Date reviewed/accepted by ADE ECE: Date               |
|                                                 | Notes:                                                |
|                                                 |                                                       |

| •   | Program Questionnaire             | Cycle 1:<br>Programmatic<br>Overview | 93 | Desktop Review |
|-----|-----------------------------------|--------------------------------------|----|----------------|
| •   | ECQUIP Self-Assessment            | Cycle 2:<br>Partnerships             | 93 | Desktop Review |
| •   | ECQUIP Quality Enhancement Plan   | Cycle 2:<br>Partnerships             | 93 | Desktop Review |
| •   | Most In Need Protocol             | Cycle 3:<br>Program<br>Deliverables  | 93 | Desktop Review |
| · ( | Kindergarten Transition Plan      | Cycle 3:<br>Program<br>Deliverables  | 93 | Desktop Review |
| •   | Wait List Sharing Protocol        | Cycle 3:<br>Program<br>Deliverables  | 93 | Desktop Review |
| · ( | Family Engagement Self-Assessment | Cycle 3:<br>Program<br>Deliverables  | 93 | Desktop Review |
|     | Family Engagement Plan            | Cycle 2:<br>Partnerships             | 93 | Desktop Review |
| (   | Attendance Policy                 | Cycle 3:<br>Program<br>Deliverables  | 93 | Desktop Review |

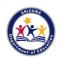

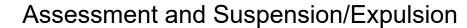

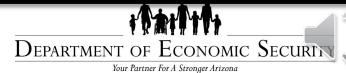

# Child and Family Eligibility

Income: Fillable PDF for Income Verification and Child Family Application Age: HQEL Age Verification Form. Scan proof as one file and upload into EMAC

9. Sub-grantee ensures all children participating in

10. Sub-grantee ensures that all children participating

September 1 of the current school year.

in the PDG program are 3 to 5 years of age before

the PDG program are income eligible.

How many files were reviewed on-site?

% of files in compliance

How many files were reviewed?

% of files in compliance

Child and Family Eligibility (see Age and Income Verification Visit results)

Notes:

Evidence:

Notes:

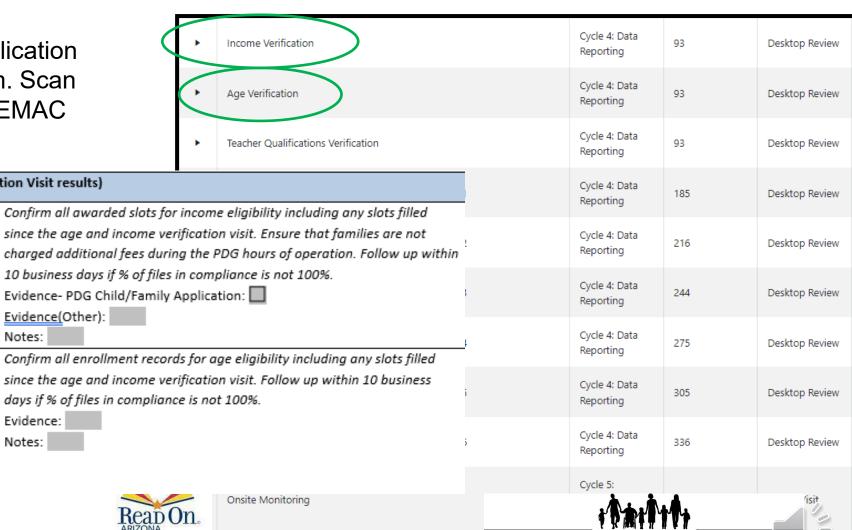

Department of Economic Security Your Partner For A Stronger Arizona

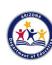

# Early Childhood Assessment System

| 11. A comprehensive written Early Childhood                   | Evidence- Written protocol including 45 Day Screener, Evaluation, ongoing   |
|---------------------------------------------------------------|-----------------------------------------------------------------------------|
| Assessment System is being implemented.                       | progress monitoring, protocol for data use, etc.:                           |
|                                                               | Notes:                                                                      |
| Yes No                                                        |                                                                             |
| 12. Sub-grantee conducts a developmental screening            | Confirm all PDG enrollment records, and request evidence that screening is  |
| on <u>all</u> children.                                       | conducted at most within the first 45 days of the child's attendance in the |
|                                                               | program. Follow up within 15 days if % of files in compliance is not 100%.  |
| Yes No                                                        | Evidence:                                                                   |
| How many files were reviewed on-site?                         | Notes:                                                                      |
| Tool used:                                                    |                                                                             |
| % of files in compliance                                      |                                                                             |
| 13. Teaching Strategies GOLD (TSG) data has been              | Review at least 10% of eligible portfolios/TSG data using "Child            |
| recorded to demonstrate ongoing progress of                   | Observations and Portfolio Rubric" for the most recently completed          |
| children and has been completed on <u>all</u> eligible        | Checkpoint, which can be reviewed prior to on-site visit.                   |
| participants.                                                 | Evidence- Child Observations and Portfolio Rubric:                          |
|                                                               | Evidence (Other):                                                           |
| Yes No                                                        | Date Reviewed by ADE: Date                                                  |
|                                                               | Notes:                                                                      |
| a. Number of FT PDG slots awarded:                            |                                                                             |
| b. Number of PT PDG slots awarded:                            |                                                                             |
| c. Number of PDG Portfolios in TSG:                           |                                                                             |
|                                                               |                                                                             |
| Does the total number of awarded slots (a+b) equal            |                                                                             |
| the number of portfolios in TSG <u>( c</u> )?                 |                                                                             |
| Yes No No                                                     |                                                                             |
|                                                               |                                                                             |
| How many portfolios were reviewed?                            |                                                                             |
| 14. <u>All</u> eligible children have a valid AzEDS ID number | Verify that all children are assigned an AzEDS ID number in the online      |
| in TSG.                                                       | assessment tool. AzEDS numbers are randomly generated and are 8-9           |
|                                                               | numbers in length.                                                          |
| Yes No                                                        | Evidence:                                                                   |
|                                                               | Notes:                                                                      |

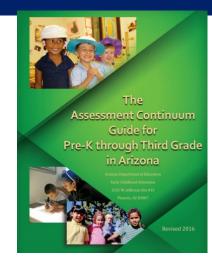

- Based on the number or children subgrantees stated would be funded with the HQEL monies.
- ☐ TSG portfolios
- Developmental Screenings
- AzEDS numbers
- Assessment System (can add to EMAC)

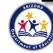

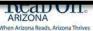

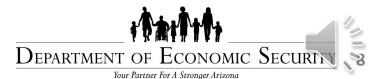

# **Teaching and Instructional Staff**

| per the <u>High Quality</u> Program Guidelines in:                                         | erify degree/certification and/or educational attainstructional staff.<br>vidence:                            | •          | Income Verification                               | Cycle 4: Data<br>Reporting        | 93         | Desktop Review |
|--------------------------------------------------------------------------------------------|----------------------------------------------------------------------------------------------------|------------|---------------------------------------------------|-----------------------------------|------------|----------------|
| No                                                                                         | taff name and educational attainment level:<br>lotes:<br>ross check the local district's comparable certified | •          | Age Verification                                  | Cycle 4: Data<br>Reporting        | 93         | Desktop Review |
| comparable to the salaries of the local district K- pr. 12 instructional staff. Ev         | rogram's grant application in GME. vidence- District certified salary schedule:                               | <b>+</b> ( | Teacher Qualifications Verification               | Cycle 4: Data<br>Reporting        | 93         | Desktop Review |
| Yes No No  17. Instructional staff are registered in the Arizona Ev                        | otes: vidence- Print-out of Registry participant list: vidence (Other):                                       | •          | Monthly Absenteeism, Suspension, and Expulsion M1 | Cycle 4: Data<br>Reporting        | 185        | Desktop Review |
|                                                                                            | lotes:                                                                                                    | •          | Monthly Absenteeism, Suspension, and Expulsion M2 | Cycle 4: Data<br>Reporting        | 216        | Desktop Review |
|                                                                                            |                                                                                                    | •          | Monthly Absenteeism, Suspension, and Expulsion M3 | Cycle 4: Data<br>Reporting        | 244        | Desktop Review |
|                                                                                            |                                                                                                    | •          | Monthly Absenteeism, Suspension, and Expulsion M4 | Cycle 4: Data<br>Reporting        | 275        | Desktop Review |
|                                                                                            |                                                                                                    | •          | Monthly Absenteeism, Suspension, and Expulsion M5 | Cycle 4: Data<br>Reporting        | 305        | Desktop Review |
| Instructional staff are given sufficient prep<br>lanning time to complete lesson planning, |                                                                                                    | •          | Monthly Absenteeism, Suspension, and Expulsion M6 | Cycle 4: Data<br>Reporting        | 336        | Desktop Review |
|                                                                                            | planning time with classroom instructional staff   the "instructional staff                                   | <b>→</b> ( | Onsite Monitoring                                 | Cycle 5:<br>Program<br>Monitoring | 275        | Onsite Visit   |
|                                                                                            | Evidence (Oth Rea                                                                                             | OI.        | Lo                                                | 7 17 11                           | ** * * * * |                |

Notes:

DEPARTMENT OF ECONOMIC SECURITY 3

Your Partner For A Stronger Arizona

# **Continuous Quality Improvement**

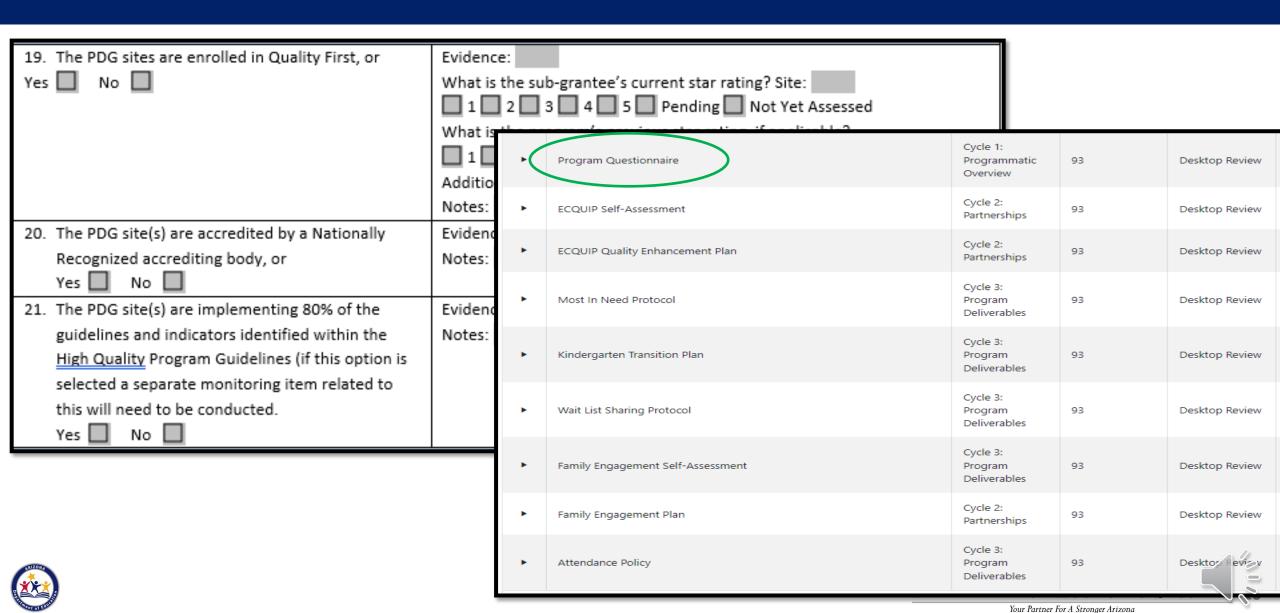

# Curriculum, Instruction, and Learning Env.

| 22. Sub-grantee has an evidence-based curriculum        | Refer to "Preschool Curriculu                                          | m".                                            |  |  |  |
|---------------------------------------------------------|------------------------------------------------------------------------|------------------------------------------------|--|--|--|
| based on early learning standards, thoughtful           | What curriculum is the progr                                           | ram using?                                     |  |  |  |
| planning, and design.                                   | Evidence:                                                              |                                                |  |  |  |
|                                                         | Notes:                                                                 |                                                |  |  |  |
| Yes No                                                  |                                                                        |                                                |  |  |  |
| 23. Sub-grantee ensures developmentally                 | Conduct a brief classroom ob                                           | servation of at least 10% of the sub-grantee's |  |  |  |
| appropriate, culturally, and linguistically             | classrooms with PDG slots. R                                           | efer to Standard 4 of the PGHQ.                |  |  |  |
| responsive instruction.                                 | Evidence:                                                              |                                                |  |  |  |
|                                                         | Notes:                                                                 |                                                |  |  |  |
| Yes No                                                  |                                                                        |                                                |  |  |  |
| 24. Sub-grantee adheres consistently to the ratios of 1 | Conduct a brief classroom ob                                           | servation of at least 10% of the sub-grantee's |  |  |  |
| adult to 10 children and no more than 20 children       | PDG funded classrooms and cross-check the number of children attending |                                                |  |  |  |
| in the classroom (regardless of size of room            | the program with the award letter.                                     |                                                |  |  |  |
| and/or number of teachers).                             | What is the ratio of children                                          | to instructional staff?                        |  |  |  |
|                                                         | Evidence:                                                              |                                                |  |  |  |
| Yes No                                                  | Notes:                                                                 |                                                |  |  |  |
| 25. Sub-grantee ensures they are providing full-day     | Confirm that the classroom s                                           | chedule reflects a 6-hour day and ask: How     |  |  |  |
| services.                                               | many hours per day are child                                           | ren in the PDG classroom? Children must be in  |  |  |  |
|                                                         | the PDG classroom for at lea                                           | st 6 hours.                                    |  |  |  |
| Yes No                                                  | Evidence:                                                              |                                                |  |  |  |
|                                                         | Notes:                                                                 | to implement the suidence base                 |  |  |  |
| 26. Sub-grantee is enrolled in the Empower Program      | Evidence- Staff/program ha                                             | to implement the evidence-base                 |  |  |  |
| and has written policies to address each of the 10      | Evidence (Other):                                                      | safety standards.                              |  |  |  |
| standards as a statement of intent or commitment        | Notes:                                                                 |                                                |  |  |  |
|                                                         |                                                                        | Ves No No                                      |  |  |  |

- **Onsite Monitoring**
- **Preschool Programming** Questionnaire
- Classroom Observation
- Teacher Interview
- Administrator Interview

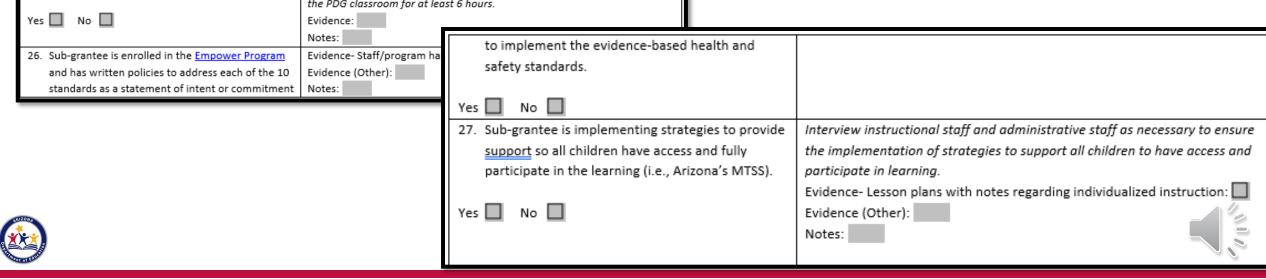

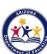

# Inclusion of Children with Special Needs

| 28. Sub-grantee participates in the local school      | Request evider   |   |                                   | Cycle 1:                            |    |                |
|-------------------------------------------------------|------------------|---|-----------------------------------|-------------------------------------|----|----------------|
| district's Child Find including referring children,   | requirements.    |   | Program Questionnaire             | Programmatic<br>Overview            | 93 | Desktop Review |
| providing resources and information to families,      | collaborate wi   |   |                                   | Overview                            |    |                |
| and collaborating with local partners.                | referrals, and s | • | ECQUIP Self-Assessment            | Cycle 2:<br>Partnerships            | 93 | Desktop Review |
|                                                       | Evidence:        |   |                                   | Tarthersinps                        |    |                |
| Yes No                                                | Notes:           | • | ECQUIP Quality Enhancement Plan   | Cycle 2:<br>Partnerships            | 93 | Desktop Review |
| 29. Notification provided to parents regarding their  | Request evider   |   |                                   | Tartherships                        |    |                |
| placement options for child enrollment in the least   | continuum of p   |   | Most In Need Protocol             | Cycle 3:<br>Program                 | 93 | Desktop Review |
| restrictive environment (LRE).                        | HNC/district. R  |   | Wost III Need Protocol            | Deliverables                        | 95 | Desktop Neview |
|                                                       | Evidence:        |   |                                   | Cycle 3:                            |    |                |
| Yes No                                                | Notes:           | • | Kindergarten Transition Plan      | Program                             | 93 | Desktop Review |
| 30. Sub-grantee participates in the HNC's system-     | How many chil    |   |                                   | Deliverables                        |    |                |
| building to improve outcomes for children with        | program?         |   |                                   | Cycle 3:                            |    |                |
| special needs to ensure that each classroom is        | Evidence- Writ   | • | Wait List Sharing Protocol        | Program<br>Deliverables             | 93 | Desktop Review |
| serving at least 10% (or 1 child for every 10 in each | Evidence (Othe   |   |                                   |                                     |    |                |
| PDG classroom) children with special needs.           | Notes:           | • | Family Engagement Self-Assessment | Cycle 3:<br>Program                 | 93 | Desktop Review |
|                                                       |                  |   |                                   | Deliverables                        |    |                |
| Yes No                                                |                  | • | Family Engagement Plan            | Cycle 2:<br>Partnerships            | 93 | Desktop Review |
|                                                       |                  |   |                                   |                                     |    |                |
|                                                       | R                | • | Attendance Policy                 | Cycle 3:<br>Program<br>Deliverables | 93 | Desktop Review |
|                                                       | ĀF               |   |                                   | Deliverables                        |    |                |

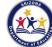

# **Fiscal**

| 31.    | Sub        | grantee is enrolled in the DES CCA grant site    | Evidence:                  |                              | _             |   |                                                   |                            |     |                |
|--------|------------|--------------------------------------------------|----------------------------|------------------------------|---------------|---|---------------------------------------------------|----------------------------|-----|----------------|
|        | and        | d has submitted the current grant application.   | 1                          | mitted into D<br>ewed/accept |               | • | Income Verification                               | Cycle 4: Data<br>Reporting | 93  | Desktop Review |
| Yes    | ; <u> </u> | No 🔲                                             | Notes:                     |                              | ,             | • | Age Verification                                  | Cycle 4: Data<br>Reporting | 93  | Desktop Review |
| 32.    | Ori        | ginal and legible records are kept for all goods | Confirm r                  | ecords such o                | as purch      | • | Teacher Qualifications Verification               | Cycle 4: Data<br>Reporting | 93  | Desktop Review |
|        | and        | d services purchased with grant funds.           | classroon<br>Evidence:     | n(s) with PDG<br>:           | i slots.      | • | Monthly Absenteeism, Suspension, and Expulsion M1 | Cycle 4: Data<br>Reporting | 185 | Desktop Review |
| Yes    | _          | No No note and effort is                         | Notes:                     |                              |               | • | Monthly Absenteeism, Suspension, and Expulsion M2 | Cycle 4: Data<br>Reporting | 216 | Desktop Review |
| 33.    |            | intained.                                        | Notes:                     |                              |               | • | Monthly Absenteeism, Suspension, and Expulsion M3 | Cycle 4: Data<br>Reporting | 244 | Desktop Review |
| Yes    |            | No 🔲                                             |                            |                              |               | • | Monthly Absenteeism, Suspension, and Expulsion M4 | Cycle 4: Data<br>Reporting | 275 | Desktop Review |
|        |            | HQEL Monthly Fiscal Reporting September          | ycle 6: Fiscal             |                              | esktop Review | • | Monthly Absenteeism, Suspension, and Expulsion M5 | Cycle 4: Data<br>Reporting | 305 | Desktop Review |
|        |            | Re Cu                                            | eporting  ycle 6: Fiscal   |                              | ·             | • | Monthly Absenteeism, Suspension, and Expulsion M6 | Cycle 4: Data<br>Reporting | 336 | Desktop Review |
|        | •          | HQEL Monthly Fiscal Reporting October            | eporting  ycle 6: Fiscal   | 124 Di                       | esktop Review | ( | Onsite Monitoring                                 | Cycle 5:<br>Program        | 275 | Onsite Visit   |
|        | •          | HQEL Monthly Fiscal Reporting November Re        | eporting                   | 154 De                       | esktop Review |   |                                                   | Monitoring                 |     |                |
|        | •          | HOEL Monthly Fiscal Reporting December           | ycle 6: Fiscal<br>eporting | 184 De                       | esktop Review |   |                                                   |                            |     | A.D            |
| RIZONA | •          | HQEL Monthly Fiscal Reporting January            | ycle 6: Fiscal             | 21/2 De                      | esktop Review |   |                                                   |                            |     |                |

Reporting

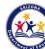

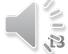

# **Attendance**

| Attendance                                                                                                    |                                              | •    | Income Verification                               | Cycle 4: Data                     | 93  | Desktop Review |
|----------------------------------------------------------------------------------------------------|----------------------------------------------|------|---------------------------------------------------|-----------------------------------|-----|----------------|
| 34. Sub-grantee has a written attendance and an                                                                     | Evidence- Written a                          | _    | income vernication                                | Reporting                         | 95  | Desktop Neview |
| absentee policy in the parent handbook.  Yes No                                                                     | Evidence (Other):<br>Notes:                  | •    | Age Verification                                  | Cycle 4: Data<br>Reporting        | 93  | Desktop Review |
| Yes No Sub-grantee maintains records of attendance of children in PDG classroom(s).                                 | How does the sub-g                           | •    | Teacher Qualifications Verification               | Cycle 4: Data<br>Reporting        | 93  | Desktop Review |
| Yes No                                                                                                    | Notes:                                       |      | Monthly Absenteeism, Suspension, and Expulsion M1 | Cycle 4: Data<br>Reporting        | 185 | Desktop Review |
| <ol> <li>Sub-grantee has a written suspension/expulsion<br/>policy for children in the PDG classroom(s).</li> </ol> | Evidence- Written s<br>Evidence (Other):     | /    | Monthly Absenteeism, Suspension, and Expulsion M2 | Cycle 4: Data<br>Reporting        | 216 | Desktop Review |
| Yes No 37. Sub-grantee has consistently documented                                                                  | Notes:                                       | •    | Monthly Absenteeism, Suspension, and Expulsion M3 | Cycle 4: Data<br>Reporting        | 244 | Desktop Review |
| monthly attendance/ suspension in the online<br>portal by the 15 <sup>th</sup> of the month for the previous        | Notes:                                       |      | Monthly Absenteeism, Suspension, and Expulsion M4 | Cycle 4: Data<br>Reporting        | 275 | Desktop Review |
| month's data.  Yes No                                                                                               |                                              |      | Monthly Absenteeism, Suspension, and Expulsion M5 | Cycle 4: Data<br>Reporting        | 305 | Desktop Review |
| 38. Have any children funded by PDG been suspended or expelled within the current fiscal year?                      | If "Yes", add item to<br>reasons for and doc |      | Monthly Absenteeism, Suspension, and Expulsion M6 | Cycle 4: Data<br>Reporting        | 336 | Desktop Review |
| Yes No                                                                                                    | Evidence:<br>Notes:                          | •    | Onsite Monitoring                                 | Cycle 5:<br>Program<br>Monitoring | 275 | Onsite Visit   |
| •                                                                                                    | Rea                                          | D OI |                                                   | YRM                               | T   |                |

When Arizona Reads, Arizona Thrives

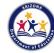

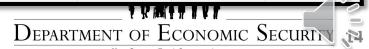

# **EMAC-Cycles**

(b) High Quality Early Learning

Fiscal Year 2022 ▼

+ Program Info

Number of Assignments: 0 Task Count: 45

+ Program Configuration

Cycles

| + Add New                      |          |          |           |          |           |  |
|--------------------------------|----------|----------|-----------|----------|-----------|--|
| Name T                         | Sequence | Duration | Is Active | <b>T</b> | Action(s) |  |
| Cycle 1: Programmatic Overview | 1        | Yearly   | •         |          |           |  |
| Cycle 2: Partnerships          | 2        | Yearly   | •         |          |           |  |
| Cycle 3: Program Deliverables  | 3        | Yearly   | •         |          |           |  |
| Cycle 4: Data Reporting        | 4        | Yearly   | •         |          | ď         |  |
| Cycle 5: Program Monitoring    | 5        | Yearly   | •         |          |           |  |

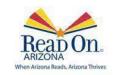

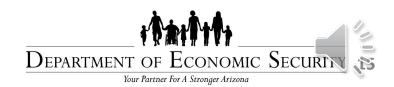

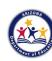

# **EMAC- Data Collection**

| • | Program Questionnaire             | Cycle 1:<br>Programmatic<br>Overview | 93 | Desktop Review |
|---|-----------------------------------|--------------------------------------|----|----------------|
| • | ECQUIP Self-Assessment            | Cycle 2:<br>Partnerships             | 93 | Desktop Review |
| • | ECQUIP Quality Enhancement Plan   | Cycle 2:<br>Partnerships             | 93 | Desktop Review |
| • | Most In Need Protocol             | Cycle 3:<br>Program<br>Deliverables  | 93 | Desktop Review |
| • | Kindergarten Transition Plan      | Cycle 3:<br>Program<br>Deliverables  | 93 | Desktop Review |
| • | Wait List Sharing Protocol        | Cycle 3:<br>Program<br>Deliverables  | 93 | Desktop Review |
| • | Family Engagement Self-Assessment | Cycle 3:<br>Program<br>Deliverables  | 93 | Desktop Review |
| • | Family Engagement Plan            | Cycle 2:<br>Partnerships             | 93 | Desktop Review |
| • | Attendance Policy                 | Cycle 3:<br>Program<br>Deliverables  | 93 | Desktop Review |

| Online Form              | Upload                |
|--------------------------|-----------------------|
| Program<br>Questionnaire | ECQUIP SA             |
| ECQUIP Plan              | Most In Need          |
|                          | K Transition<br>Plan  |
|                          | Wait List<br>Sharing  |
|                          | FE Self<br>Assessment |
|                          | FE Plan               |

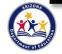

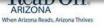

### **EMAC- Data Collection**

| • | Income Verification                               | Cycle 4: Data<br>Reporting        | 93  | Desktop Review |
|---|---------------------------------------------------|-----------------------------------|-----|----------------|
| • | Age Verification                                  | Cycle 4: Data<br>Reporting        | 93  | Desktop Review |
| • | Teacher Qualifications Verification               | Cycle 4: Data<br>Reporting        | 93  | Desktop Review |
| • | Monthly Absenteeism, Suspension, and Expulsion M1 | Cycle 4: Data<br>Reporting        | 185 | Desktop Review |
| • | Monthly Absenteeism, Suspension, and Expulsion M2 | Cycle 4: Data<br>Reporting        | 216 | Desktop Review |
| • | Monthly Absenteeism, Suspension, and Expulsion M3 | Cycle 4: Data<br>Reporting        | 244 | Desktop Review |
| • | Monthly Absenteeism, Suspension, and Expulsion M4 | Cycle 4: Data<br>Reporting        | 275 | Desktop Review |
| • | Monthly Absenteeism, Suspension, and Expulsion M5 | Cycle 4: Data<br>Reporting        | 305 | Desktop Review |
| • | Monthly Absenteeism, Suspension, and Expulsion M6 | Cycle 4: Data<br>Reporting        | 336 | Desktop Review |
| • | Onsite Monitoring                                 | Cycle 5:<br>Program<br>Monitoring | 275 | Onsite Visit   |

| Online Form                                  | Upload                 |
|----------------------------------------------|------------------------|
| Absenteeism,<br>Suspension,<br>and Expulsion | Income<br>Verification |
| Spending/Exp                                 | Age                    |
| enditures                                    | Verification           |
| Child                                        | Teacher                |
| Outcomes                                     | Verification           |

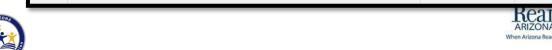

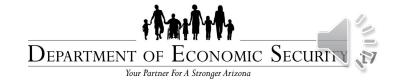

# **EMAC- Data Collection**

| • | ECE Snapshot Report- 1 | Cycle 4: Data<br>Reporting | 93  | Desktop Review |
|---|------------------------|----------------------------|-----|----------------|
| • | Snapshot Report 2      | Cycle 4: Data<br>Reporting | 216 | Desktop Review |
| • | Snapshot Report 3      | Cycle 4: Data<br>Reporting | 305 | Desktop Review |

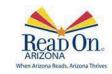

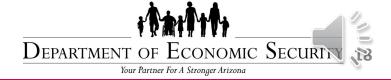

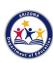

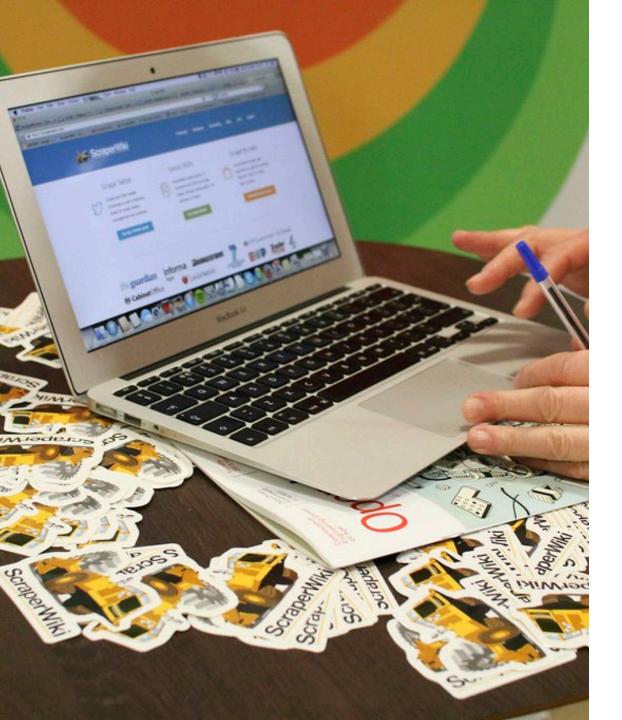

### **ADE Connect**

- How to add an ADEConnect User
- Access ADEConnect Applications
- Edit ADEConnect Profile Information
- Remove ADEConnect Roles
- Add ADEConnect Roles
- Edit user
- Remove a user

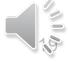

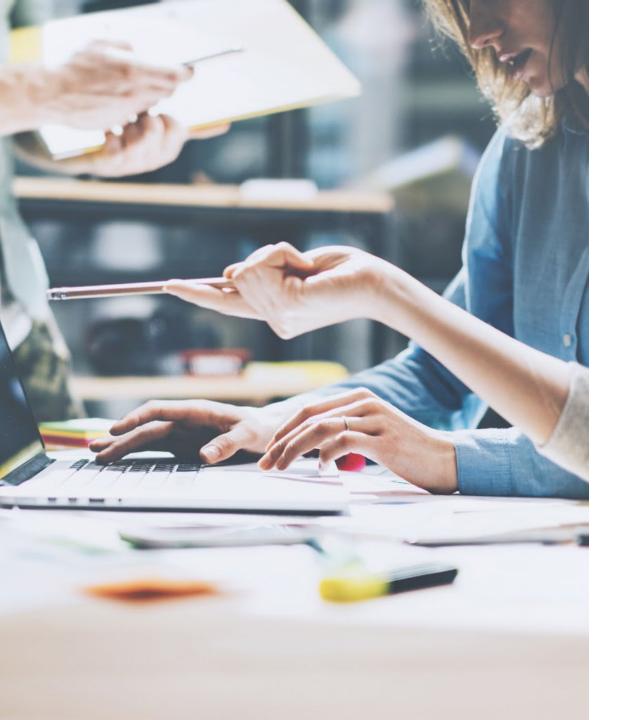

# Education Monitoring Assistance and Compliance (EMAC)

- EMAC Administrator Guide
- EMAC User Guide
- EMAC Micro Training Modules
- Find a Monitoring Task Assigned to Me
- Overview of the Monitoring Task Details Page
- Complete and Submit an Online Form
- Upload Evidential Documents to a Monitoring Task
- Start to Finish Monitoring Task Completion
   Workflow

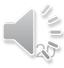

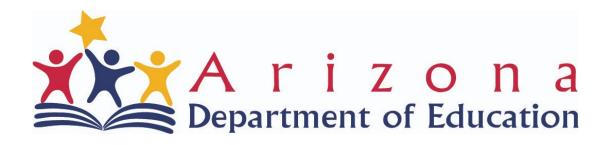

# ECEInbox@azed.gov 602-364-1530 WWW.AZED.GOV/ECE/HQEL

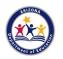

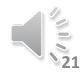